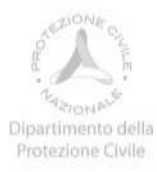

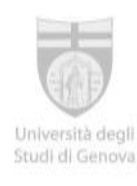

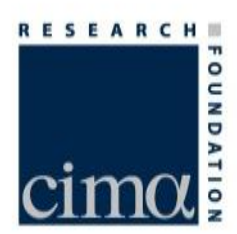

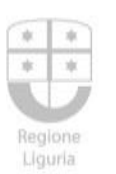

di Savona

Convenzione Attuativa del 2 gennaio 2017 tra Presidenza del Consiglio dei Ministri-Dipartimento della Protezione Civile e

Centro Internazionale in Monitoraggio Ambientale - Fondazione CIMA

#### **La catena idrometeorologica FloodPROOFS**

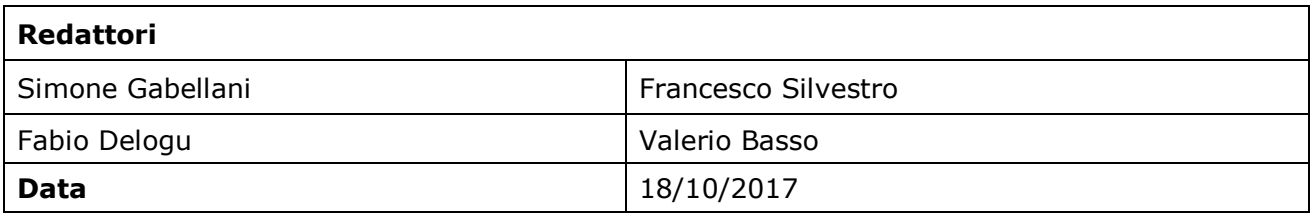

**Fondazione CIMA** Centro Internazionale in Monitoraggio Ambientale Campus Universitario • Via Armando Magliotto, 2 • 17100 Savona - Italy • info@cimafoundation.org • Tel. +39.019230271 • Fax +39.01923027240 Iscrizione al Registro delle Persone Giuridiche n. 34/UTG di Savona · P. IVA 01503290098 · C.F. 92085010095

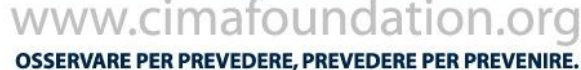

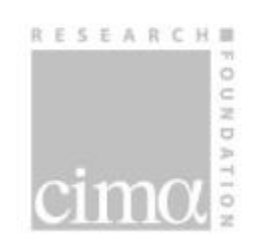

# <span id="page-1-0"></span>**Sommario**

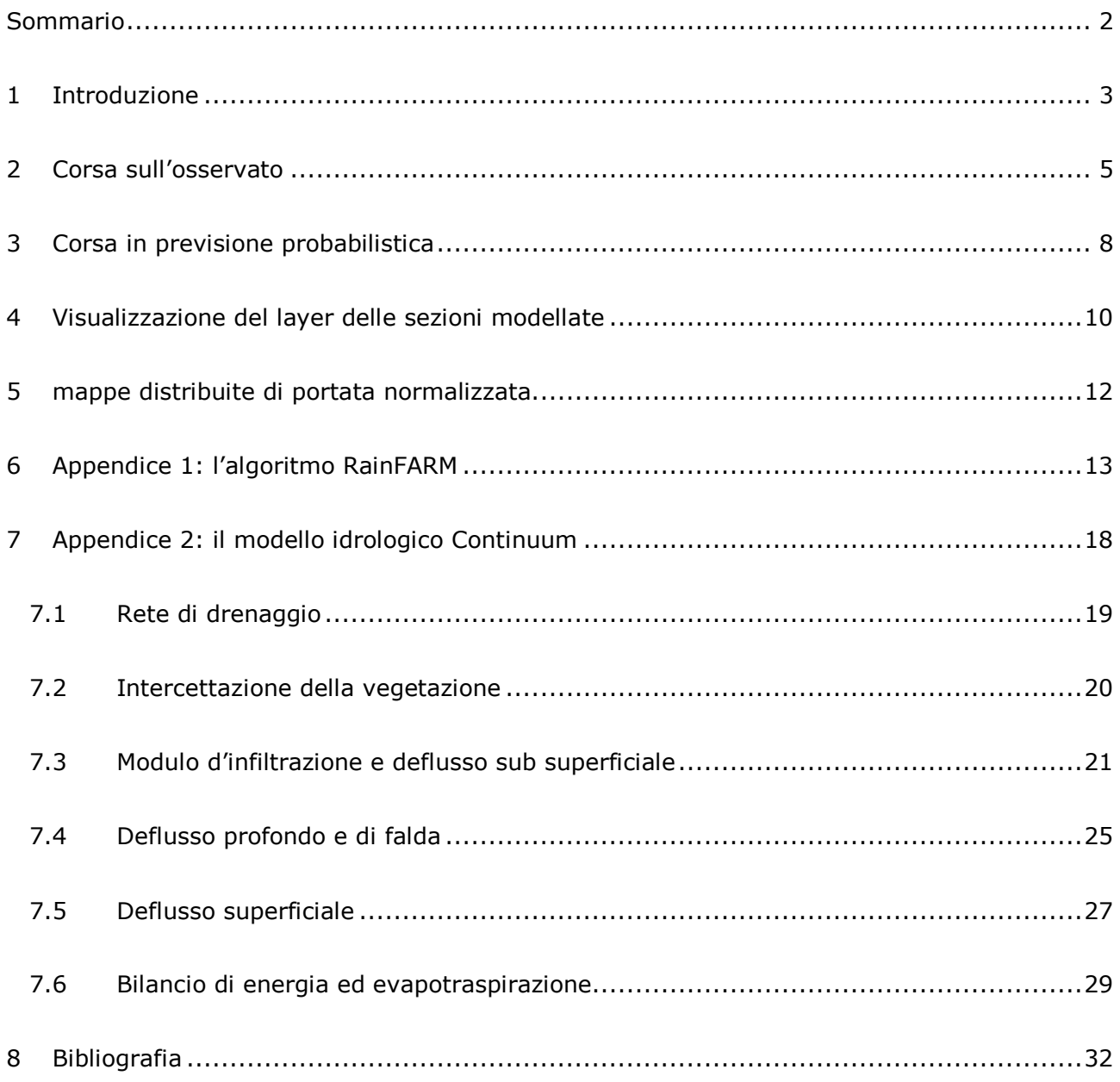

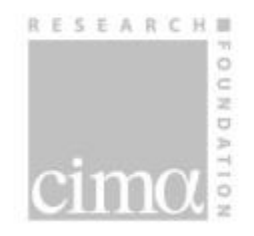

## <span id="page-2-0"></span>**1 Introduzione**

Flood-PROOFS - Flood-PRObabilistic Operational Forecasting System (Laiolo et al. 2013) è uno strumento per la previsione delle piene. Esso supporta il responsabile di sala nella fase di previsione di un evento di piena fornendo una stima della probabilità di superamento di livelli critici nelle sezioni di riferimento lungo i bacini nazionali. Il sistema utilizza le osservazioni meteorologiche disponibili e le previsioni quantitative per determinare la portata; è in grado di modellare l'effetto della neve e la presenza di infrastrutture di tipo idraulico (dighe e prese ad acqua fluente). Oltre ai dati meteorologici rilevati dalla rete di telemisura (temperatura, pioggia, radiazione solare, velocità del vento e umidità relativa), il sistema può integrare dati satellitari (MODIS a bordo dei satelliti Terra e Acqua e dai sensori a bordo del Meteosat Second Generation) per la definizione dell'estensione del manto nevoso e per la valutazione dello stato di saturazione del suolo (modalità non ancora operativa a scala nazionale).

La catena FloodPROOFS è operativa su tutto il territorio nazionale e le sue uscite sono visualizzabili su Dewetra dall'anno 2016; essa è implementata in due modalità:

- corsa sull'osservato utile per scopi di monitoraggio e validazione in tempo reale del modello idrologico, in cui sono utilizzate solamente grandezze meteorologiche osservate;
- corsa in previsione probabilistica, utile per scopi previsionali, in cui il modello idrologico è alimentato da previsioni meteorologiche del modello COSMO-I7 opportunamente disaggregate.

Il modello idrologico utilizzato in FloodPROOFS è Continuum (Silvestro et al., 2013; Silvestro et al. 2015). Esso è stato implementato a scala nazionale con risoluzione spaziale di 0.005 deg (circa 500 m); per motivi computazionali il territorio italiano è stato diviso in 17 domini: Po, Adige, Friuli, Romagna, Toscana, Tevere, Lazio, Liguria, Liri, Marche, Puglia, Basilicata, Calabria, Gargano, Volturno, Sardegna, Sicilia [\(Figura 1\)](#page-3-0). È stata effettuata una calibrazione dei parametri del suolo in funzione delle mappe di tessitura del suolo (percentuale di limo, argilla e sabbia) con risoluzione di 1 km disponibili su <http://soilgrids.org/>. Per le sezioni su cui si dispone di scale di deflusso è stata effettuata una calibrazione dei parametri del modello per

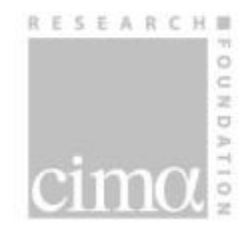

ottimizzare la simulazione della portata. Per dettagli sulle caratteristiche del modello idrologico si veda il Paragrafo [7.](#page-17-0)

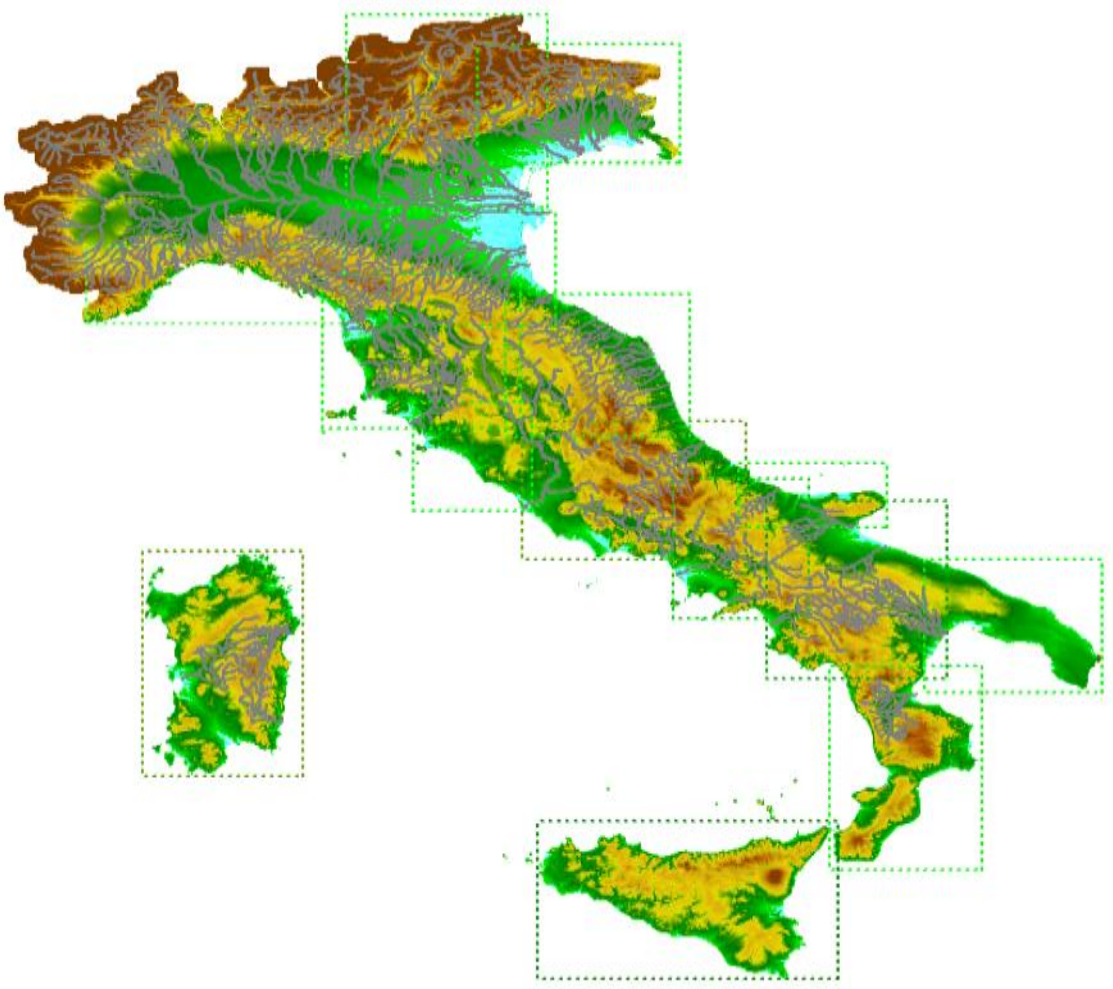

<span id="page-3-0"></span>**Figura 1 Domini di implementazione della catena FloodPROOFS. Il territorio italiano, per motivi computazionali è stato suddiviso in 17 domini (Po, Adige, Friuli, Romagna, Toscana, Tevere, Lazio, Liguria, Liri, Marche, Puglia, Basilicata, Calabria, Gargano, Volturno, Sardegna, Sicilia).**

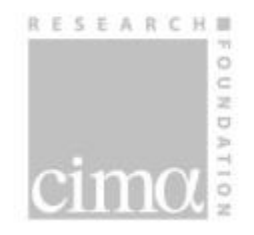

## <span id="page-4-0"></span>**2 Corsa sull'osservato**

La corsa sull'osservato utilizza i dati meteorologici rilevati dalla rete di telemisura nazionale di temperatura dell'aria, pioggia, radiazione solare, velocità del vento e umidità relativa, come input per la modellistica idrologica. Inoltre le osservazioni di precipitazione della rete radar nazionale sono utilizzate in combinazione con le osservazioni pluviometriche per definire la migliore stima possibile del campo di precipitazione, l'algoritmo che combina osservazioni pluviometriche e radar è il Modified Conditional Merging – MCM (Pignone et al. 2014). Le variabili meteorologiche estratte dal database sono interpolate sulla stessa griglia su cui è implementato il modello idrologico Continuum. La [Figura 2](#page-5-0) mostra lo schema della corsa sull'osservato. Le variabili meteorologiche sono estratte dal database regionale e interpolate sulla stessa griglia su cui è implementato il modello idrologico Continuum. Precipitazione, radiazione solare ad onde corte incidente e velocità del vento sono interpolate con il metodo dell'inverso del quadrato della distanza (IDW). Temperatura dell'aria e umidità relativa dell'aria sono interpolate con una regressione lineare in funzione delle quote. Le altezze di neve osservate sono interpolate con una regressione lineare multipla in funzione della quota, della pendenza e dell'aspect dei versanti. Le principali incertezze di tale corsa sono legate ad errori osservativi (densità della rete di misura e metodi di spazializzazione), all'interpolazione delle misure e alla parametrizzazione dei modelli idrologici.

I risultati delle simulazioni idrologiche sono pubblicati su Dewetra2 (menù "Previsioni-> Modelli idro -> FLOODPROOFS ITALIA DETERMINISTICO-Osservazioni"). Le sezioni di controllo, in cui è possibile visualizzare le serie modellate di portata, sono 327 [\(Figura 3\)](#page-5-1). Per tali sezioni, ove possibile, sono riportate anche le portate osservate. La **corsa sull'osservato** viene effettuata con cadenza bi-oraria. Oltre alle serie di portata [\(Figura 4](#page-6-0) e [Figura 5\)](#page-6-1) è prodotta anche la mappa giornaliera di umidità del suolo riferita alla root-zone (spessore di suolo dove si sviluppa l'apparato radicale ovvero i primi 100-150 cm circa di suolo). L'umidità del suolo è espressa in termini di grado di saturazione. La risoluzione spaziale della mappa è di 0.005 deg (circa 500 m) e viene pubblicata operativamente Dewetra2 con frequenza temporale giornaliera [\(Figura](#page-7-1)  [6\)](#page-7-1).

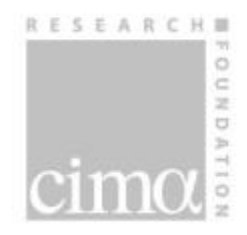

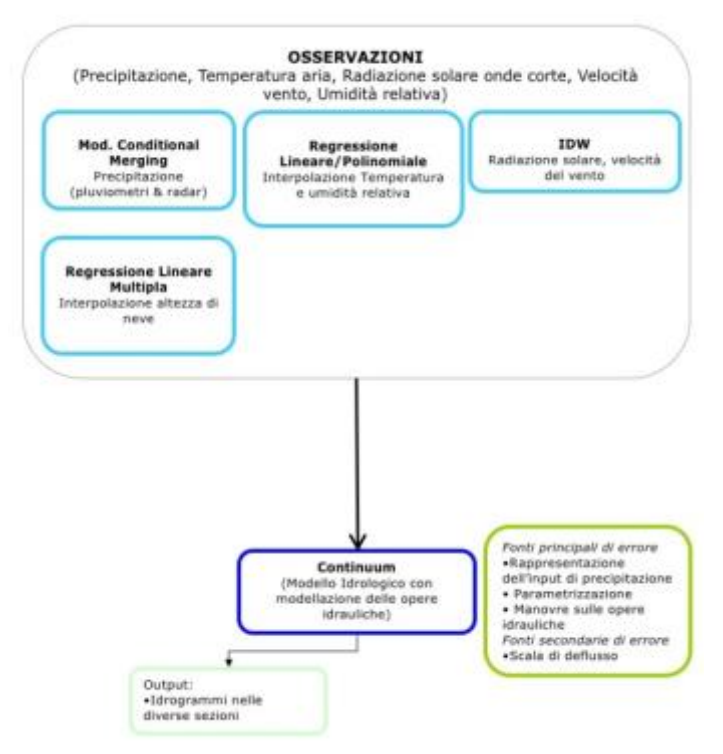

<span id="page-5-0"></span>**Figura 2 Schema della catena idrometeorologica FloodPROOFS, corsa sull'osservato.**

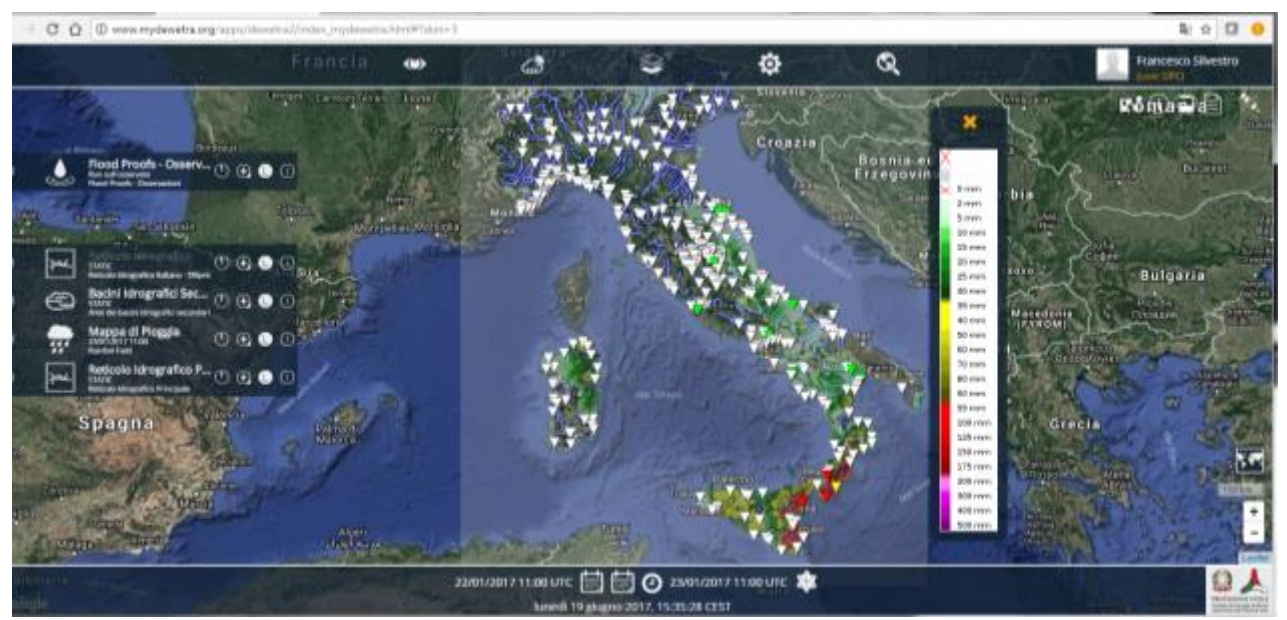

<span id="page-5-1"></span>**Figura 3: Stato attuale delle sezioni di controllo dove è possibile visualizzare le serie temporali di portata modellata sia per la corsa sulle osservazioni che per la corsa in previsione probabilistica.**

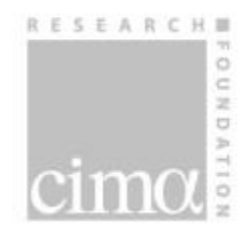

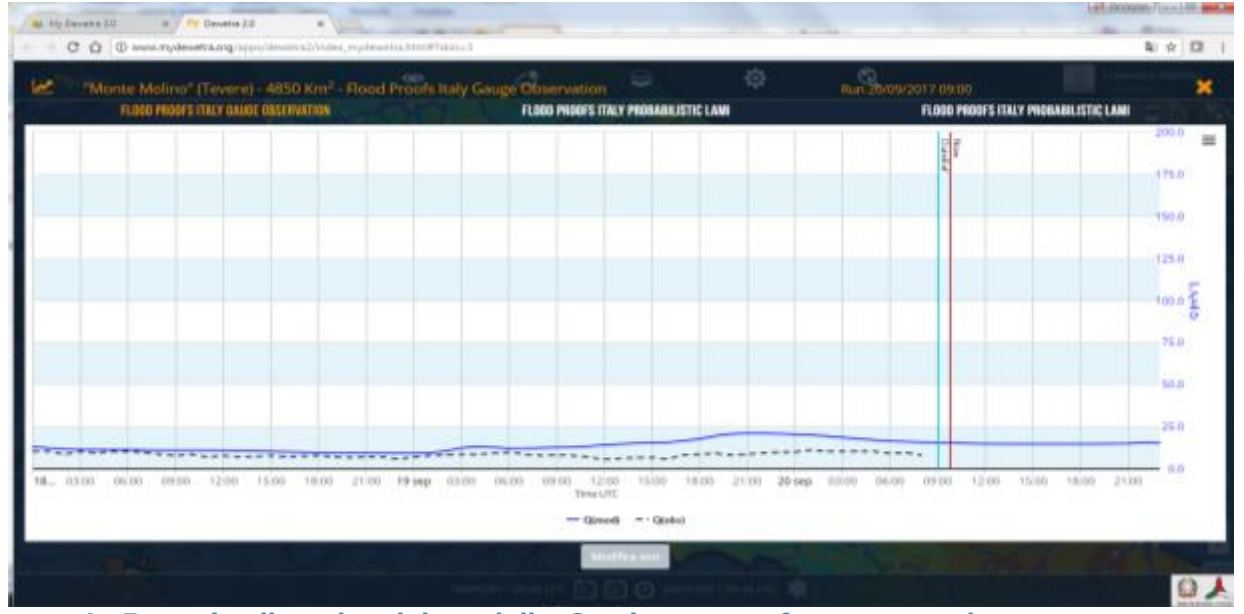

<span id="page-6-0"></span>**Figura 4: Esempio di uscita del modello Continuum confrontata con la portata osservata; Tevere a Monte Molino, 20/09/2017.**

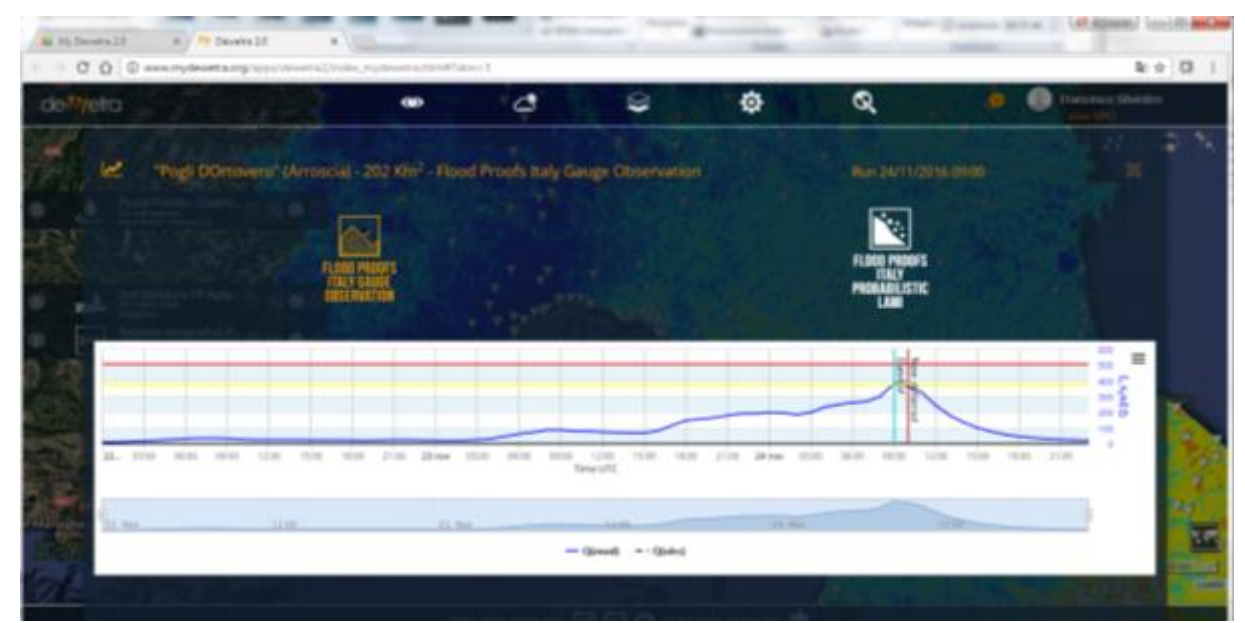

<span id="page-6-1"></span>**Figura 5: Esempio di uscita del modello Continuum; Arroscia a Pogli, 24/11/2016.**

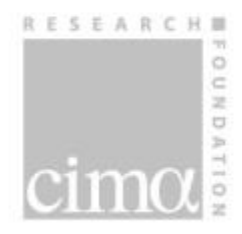

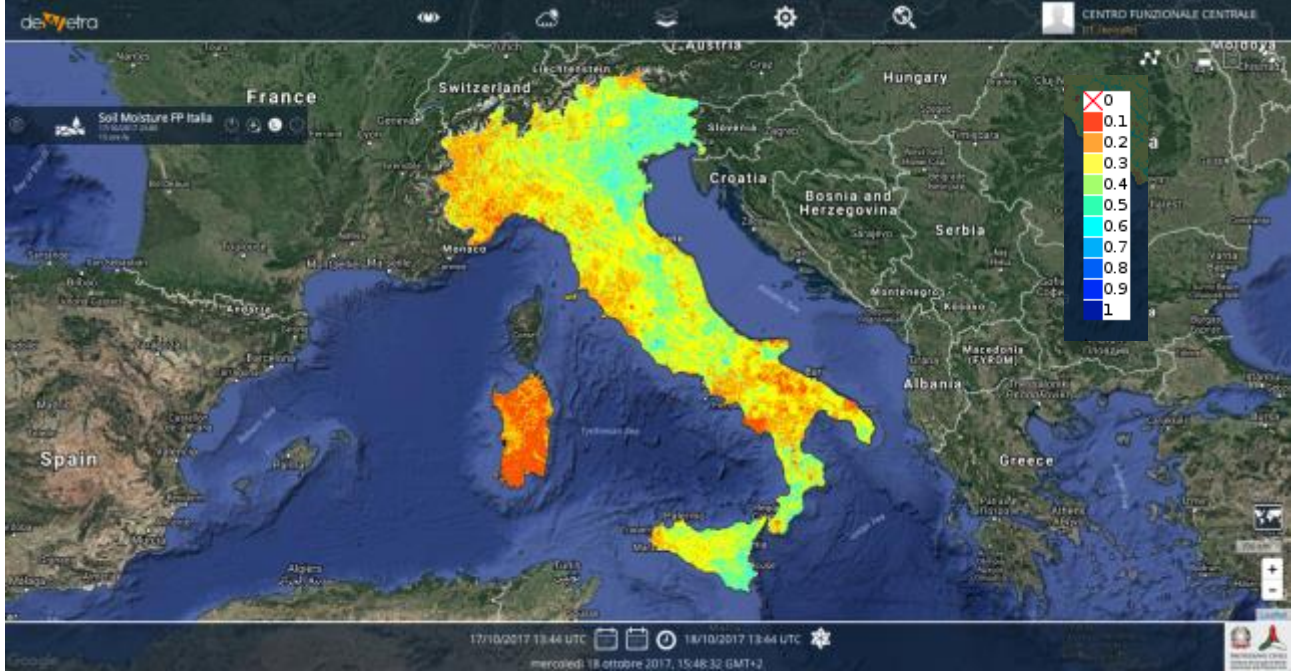

<span id="page-7-1"></span>**Figura 6: 18/10/2017. Mappa di umidità del suolo modellata; la mappa rappresenta il grado di saturazione della root-zone modellata, valori prossimi a zero indicano suolo secco mentre valori prossimi a uno indicano suolo saturo.** 

# <span id="page-7-0"></span>**3 Corsa in previsione probabilistica**

La corsa in previsione probabilistica è inizializzata al "now" con lo stato del bacino (umidità del suolo, temperatura del suolo, copertura nevosa, etc.) prodotto dalla corsa sulle osservazioni utilizzando le grandezze meteorologiche osservate (temperatura dell'aria, precipitazione da pluviometro e radar, umidità dell'aria, radiazione solare). Per il futuro (successive 72 ore) la corsa in previsione probabilistica utilizza le variabili meteo previste dal modello COSMOI7 con risoluzione spaziale 7 km. La precipitazione è opportunamente disaggregata con il modello di downscaling RainFARM (Rebora et al 2006) per generare fino a 30 scenari di precipitazione equiprobabili. Il modello RainFARM è descritto nel Paragrafo [6.](#page-12-0)

I risultati sono visibili su Dewetra 2, dal menù "Previsioni-> Modelli idro -> FLOODPROOFS ITALIA-PROBABILISTICO COSMOI7". La [Figura 7](#page-8-0) mostra la configurazione della catena in modalità previsione probabilistica. La [Figura 8](#page-9-1) mostra un esempio di previsione idrologica probabilistica dove vengono visualizzati:

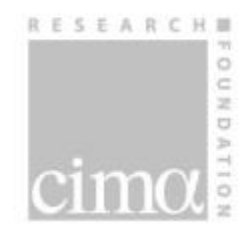

- I picchi di portata di ogni singolo scenario
- Le fasce di confidenza al 50, 80, 100% in differenti scale di blu
- La mediana della previsione
- La probabilità di superamento delle soglie di portata (se disponibili).
- La portata osservata se disponibile

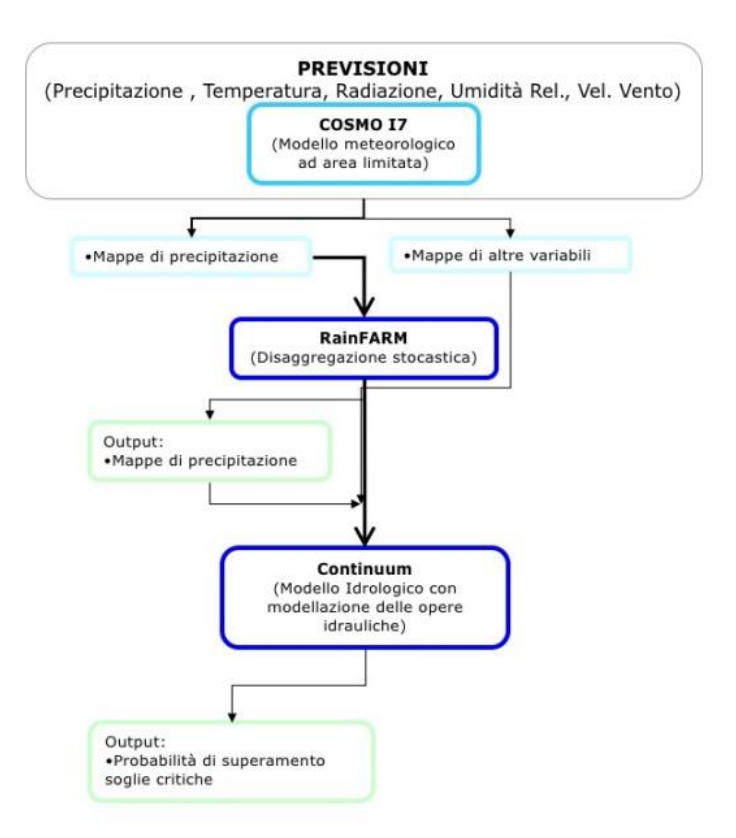

<span id="page-8-0"></span>**Figura 7 Schema della catena idrometeorologica FloodPROOFS, corsa in previsione probabilistica.**

Per ridurre l'utilizzo di risorse di calcolo la previsione probabilistica è effettuata solo se sul singolo dominio di calcolo il modello COSMOI7 prevede su almeno una cella del dominio stesso una cumulata sulle 72 ore maggiore di 3 mm. Pertanto, attualmente, è possibile che il layer

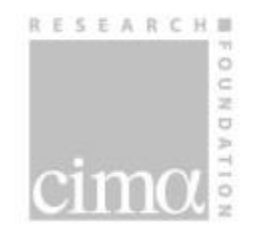

della previsione per alcune zone dell'Italia non sia sempre disponibile<sup>1</sup>. L'unica eccezione è il dominio di calcolo che comprende il bacino del fiume Tevere per il quale la previsione è fatta in ogni caso.

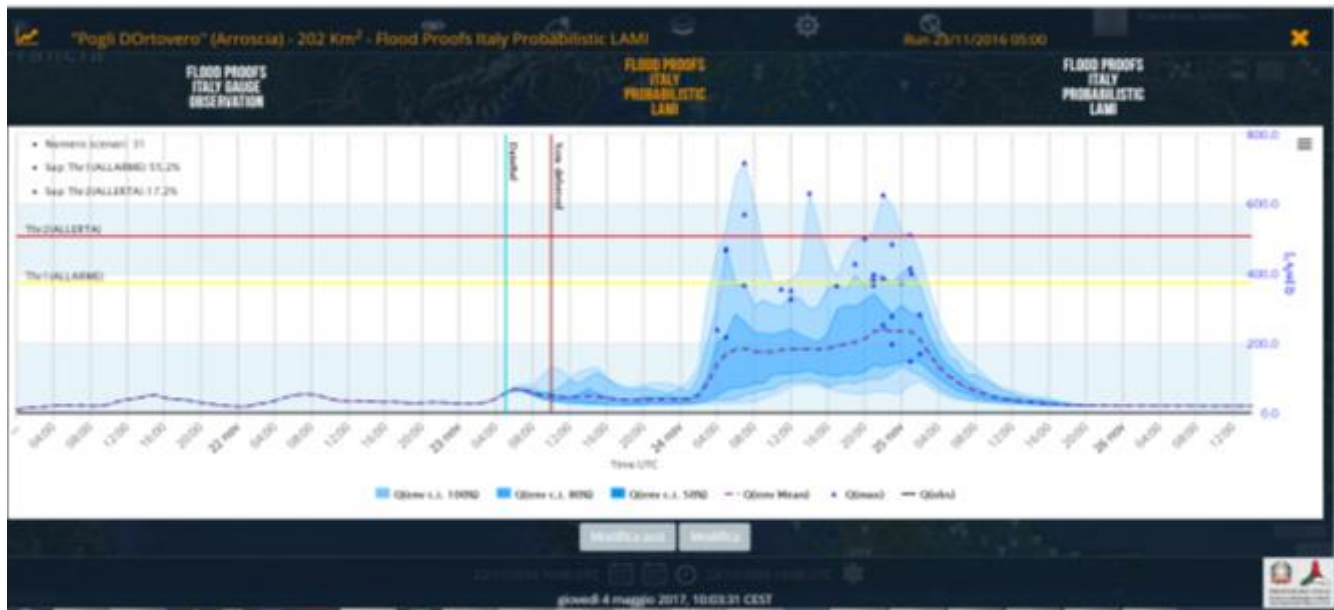

<span id="page-9-1"></span>**Figura 8: Esempio di uscita probabilistica della catena FloodPROOFS. Le modifiche apportate permettono di visualizzare una maggiore quantità di informazione, in particolare sono visualizzati: i picchi di portata di ogni singolo scenario, le fasce di confidenza al 50, 80, 100% in differenti scale di blu, la mediana della previsione, la probabilità di superamento delle soglie di portata (se disponibili).**

# <span id="page-9-0"></span>**4 Visualizzazione del layer delle sezioni modellate**

1

Il layer delle sezioni in cui la catena idrometeorologica fornisce gli output di portata è visualizzato con marker che variano la colorazione a seconda dei risultati della modellazione ("warning"). Come mostra la [Figura 9](#page-10-0) selezionando il prodotto "FloodPROOFS Osservazioni"

 $1$   $\dot{E}$  in corso di implementazione una procedura per far restituire alla piattaforma informazioni sullo stato della corsa per ciascun dominio.

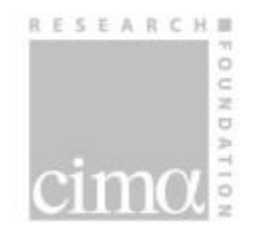

(menu Previsioni->Modelli Idrologici) si aprono il layer delle sezioni di controllo attualmente in uso e il reticolo idrografico principale. Passando con l'indicatore sul marker di una sezione, si apre una finestra che riporta il nome della sezione, l'area drenata e il valore massimo di portata modellato o osservato in una finestra temporale che va da -12 a + 12 ore rispetto all'istante di riferimento. I marker sono colorati seguendo un approccio simile a quello dei "warning idrometrici":

- Se la serie risulta decrescente o stazionaria e sotto le soglie il marker è bianco;
- Se la serie è crescente in una finestra che va da  $-12$  a  $+12$  ore rispetto all'istante di riferimento, il marker è verde;
- Se la serie supera la soglia gialla in una finestra che va da -12 a + 12 ore rispetto all'istante di riferimento, il marker è giallo;
- Se la serie supera la soglia rossa in una finestra che va da -12 a + 12 ore rispetto all'istante di riferimento, il marker è rosso;

Per il layer della corsa sull'osservato o quello della previsione probabilistica, la colorazione dei marker può cambiare perché la corsa previsionale utilizza anche le previsioni del modello meteorologico COSMOI7.

<span id="page-10-0"></span>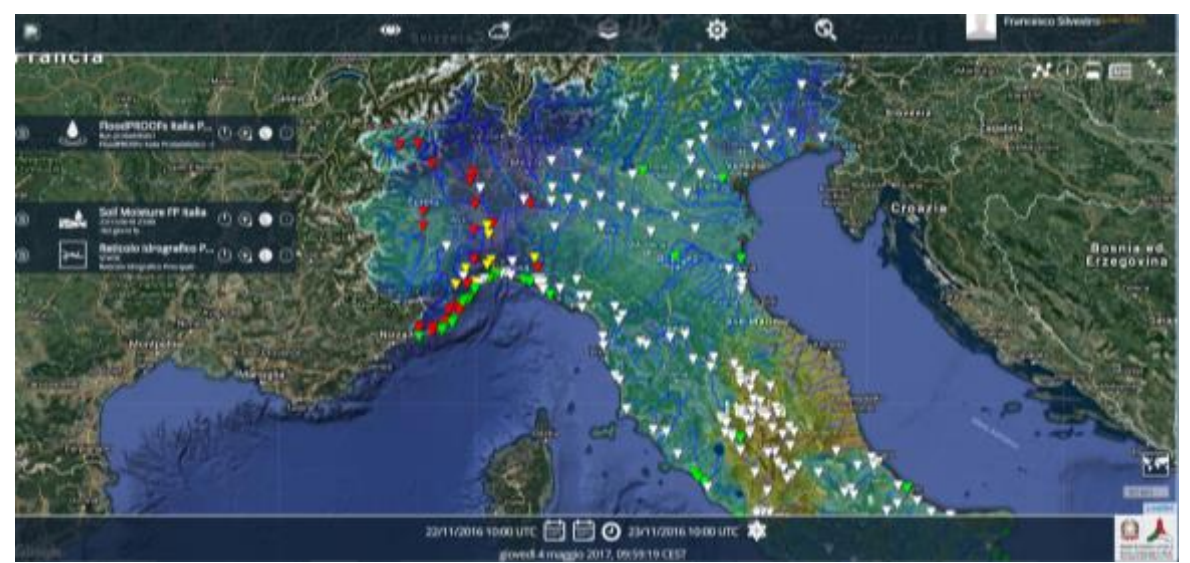

**Figura 9: Sezioni di FloodPROOFS e colorazione con approccio tipo "warning". Evento Liguria-Piemonte del 24/11/2016.**

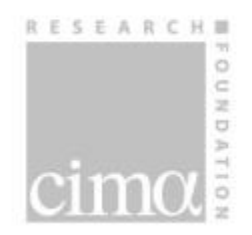

## <span id="page-11-0"></span>**5 mappe distribuite di portata normalizzata**

Il modello idrologico Continuum è di tipo distribuito, le equazioni vengono risolte su maglia regolare (con risoluzione di 500 metri per l'implementazione italiana), pertanto è possibile avere la stima di tutte le variabili idrologiche distribuita. È quindi utile visualizzare le mappe distribuite di portata, o indici da essa derivati, per identificare su tutto il territorio italiano, i tratti del reticolo idrografico che presentano criticità o per seguire l'evoluzione del transito di un'onda di piena. L'indice di portata "Qindex" è basato sulla portata modellata normalizzata in funzione dell'area drenata ed è definito come:

$$
Q_{index}(t) = \frac{Q(i, t)}{f(A(i))}
$$

in cui A è l'area drenata da pixel *i-esimo* e Q la portata modellata in quel pixel all'istante t.

f(A) fornisce una stima approssimata della portata assegnato tempo di ritorno (con T compreso tra 2 e 5 anni). L'approccio può essere raffinato introducendo informazioni relative alla climatologia, il tipo e uso di suolo, la geomorfologia (pendenza, etc.).

Tale indice fornisce un supporto durante la fase di monitoraggio perché:

- Permette di avere una visione di insieme di ciò che sta accadendo su aree vaste e di individuare possibili situazioni critiche in atto.
- Permette di monitorare lo spostamento del picco di piena lungo l'asta del bacino, e la sua posizione in un certo istante.

Il prodotto è visualizzabile su Dewetra2 dal menù Previsioni->Modelli Idro-> Qindex [\(Figura](#page-12-1)  [11\)](#page-12-1). La palette per la visualizzazione di *Qindex* evidenzia, con scale di colore appropriate, la severità della situazione in maniera qualitativa su vasta scala. In [Figura 10](#page-12-2) è riportato un esempio di visualizzazione di *Qindex* per l'evento che ha colpito la Liguria il 24/11/2016.

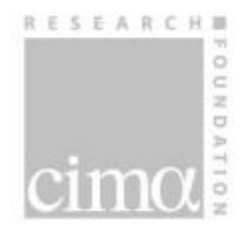

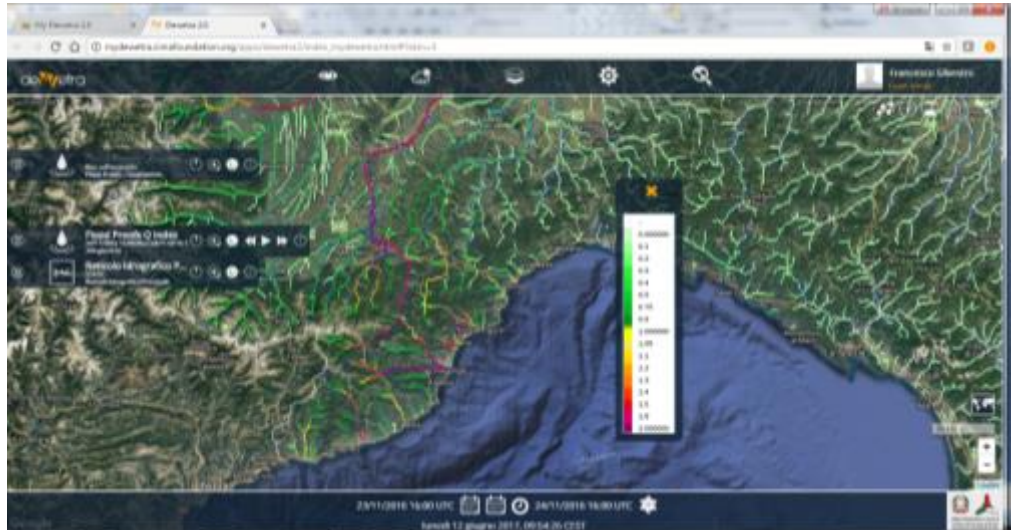

**Figura 10: Esempio di visualizzazione su Dewetra2 della portata normalizzata Qindex. Evento che ha interessato Liguria e Piemonte il 24/11/2016.**

<span id="page-12-2"></span>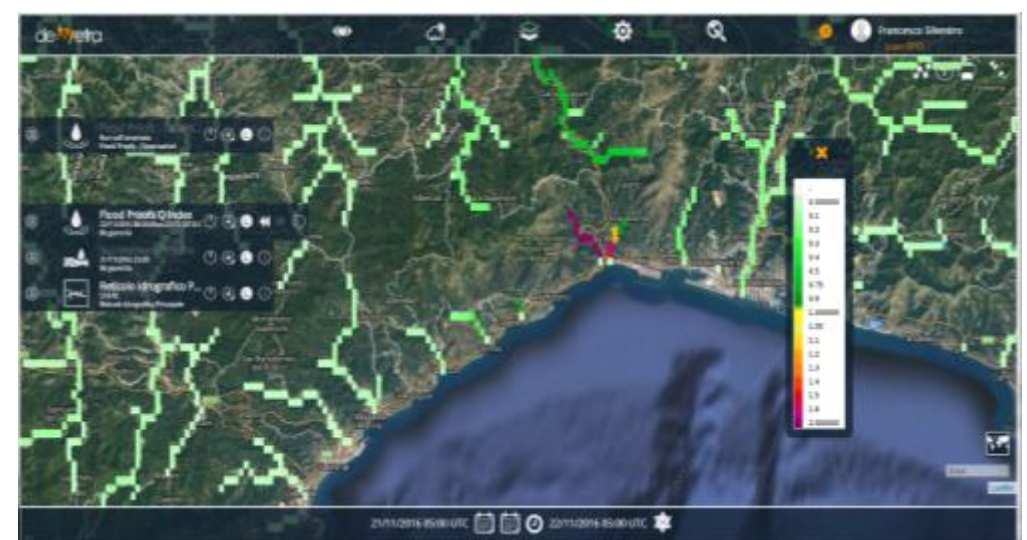

**Figura 11: Esempio di visualizzazione su Dewetra2 della portata normalizzata Qindex. Evento che ha interessato la Liguria il 22/11/2016.**

## <span id="page-12-1"></span><span id="page-12-0"></span>**6 Appendice 1: l'algoritmo RainFARM**

Il modello di disaggregazione per la generazione di campi di precipitazione a piccola scala spazio-temporale denominato RainFARM - Rainfall with a Filtered Auto-Regressive Model- (Rebora et al. 2006) presenta alcune caratteristiche fisico-matematiche che lo rendono molto

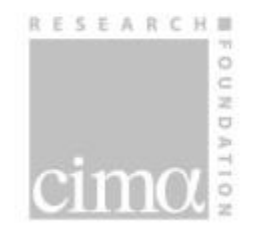

versatile permettendo un facile legame con le proprietà dei campi di precipitazione previsti dai modelli meteorologici, aspetto fondamentale per un utilizzo operativo nella previsione delle piene nei bacini tipici dell'ambiente mediterraneo.

La sua caratteristica principale risiede nella capacità di riprodurre sia le caratteristiche spettrali che la distribuzione di ampiezza (PDF) dei campi di precipitazione a piccola scala spaziotemporale. La procedura di disaggregazione si basa sulle proprietà dello spettro di Fourier del segnale meteorologico da disaggregare. Il campo di precipitazione previsto a grande scala da un modello meteorologico viene scomposto in una serie di onde sinusoidali aventi periodi che partono dalla intera dimensione del dominio (l'area interessata nel caso spaziale e la durata della previsione per la coordinata temporale) e decrescono fino ad una scala doppia rispetto alla risoluzione del modello. Ciascuna di queste componenti rappresenta la fluttuazione del campo di precipitazione ad una determinata scala spaziale o temporale. L'idea fondamentale che sta alla base del modello di disaggregazione è quella di conservare ampiezze e fasi fino alle scale spazio-temporali che riteniamo affidabili e ricostruirle a scale inferiori. La prima operazione che occorre tuttavia effettuare è quella di gaussianizzazione del campo di precipitazione da disaggregare. Tale risultato si ottiene applicando una procedura analoga a quella utilizzata nella tecnica di analisi dati denominata AAFT (Amplitude Adjusted Fourier Transform). In questo modo viene modificata la distribuzione di ampiezza del campo di precipitazione originario che diventa gaussiana con una soglia. Sul campo gaussiano si effettua la trasformata di Fourier ottenendo lo spettro di potenza  $E_{mel}(k_x;k_y;\omega)$  e le corrispondenti fasi. Prima di procedere con la ricostruzione del segnale fino alle scale di interesse definiamo [\(Figura 12\)](#page-14-0) differenti intervalli di scale spazio temporali: il primo contiene le scale spaziotemporali alle quali la previsione del modello meteorologico viene considerate affidabile [es., L> 50km, T > 12 h], il secondo contiene l'intervallo di scale risolte dal modello deterministico ma con scarsa attendibilità della previsione [es., 10km < L < 50km, 3h < T < 12h], e il terzo è costituito dalle scale non risolte dal modello ma alle quali si è interessati conoscere la precipitazione per scopi idrologici [es., 1km < L < 10km, 0.1h < T < 3h].

Dal confronto con i dati radar e con le previsioni dei modelli meteorologici ad area limitata, un'espressione appropriata per ricostruire la forma dello spettro di potenza alle scale affidabili ed estenderlo alle scale non affidabili o non risolte dal modello è del tipo:

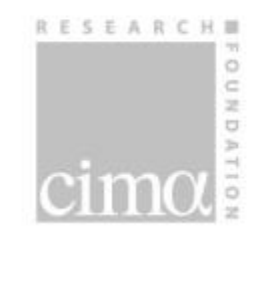

$$
E(k_x, k_y, \omega) \propto \frac{1}{(k_x^2 + k_y^2)^{\frac{\alpha}{2}} \omega^{\beta}} \qquad (1)
$$

dove *kx*, *k<sup>y</sup>* e rappresentano i numeri d'onda relativi alla direzione x, alla direzione y e al tempo.

Il parametro  $\alpha$  rappresenta la pendenza dello spettro bidimensionale spaziale medio dei campi del modello meteorologico, mentre  $\beta$  è la pendenza dello spettro monodimensionale temporale medio. I parametri  $\alpha$  e  $\beta$  sono stimati nell'intervallo di scale affidabili.

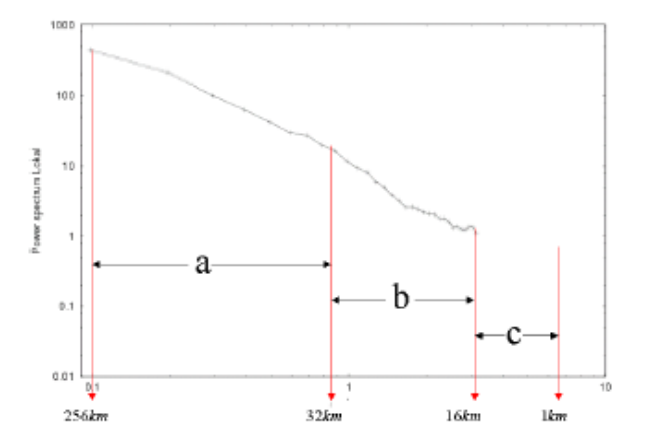

<span id="page-14-0"></span>**Figura 12 L'affidabilità del modello meteorologico. In figura è rappresentato uno spettro di potenza monodimensionale spaziale sul quale sono individuati, qualitativamente, i tre intervalli di affidabilità della previsione di un modello meteorologico ad area limitata (a) scale affidabili; (b) scale non affidabili; (c) scale non risolte.**

Lo spettro di potenza del campo disaggregato assume quindi la forma spettrale indicata nell'eq. (1) con i parametri  $\alpha \in \beta$  stimati a partire dallo spettro del campo di precipitazione meteorologico da disaggregare.

Conservare l'andamento dello spettro di potenza del campo meteorologico gaussianizzato alle scale affidabili permette di conservare la struttura di correlazione lineare del campo di precipitazione. E' in questo modo possibile tenere conto dell'organizzazione spaziale delle

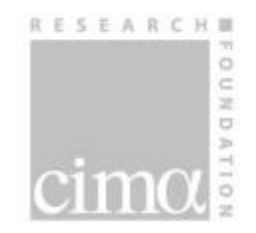

strutture di precipitazione alla "grande" scala, ovvero alla scala risolta dai modelli operativi ad area limitata, che cambia in maniera sensibile a seconda che l'evento in esame sia di tipo frontale o convettivo. Una volta creato lo spettro di potenza, viene generato lo spettro di Fourier aggiungendo le fasi *(kx;k<sup>y</sup> ;).*

$$
F(k_x, k_y, \omega) = \left[ E(k_x, k_y, \omega) \right]^{\frac{1}{2}} \cdot e^{i\varphi(k_x, k_y, \omega)} \quad (2)
$$

Il campo di fasi  $\phi$ è rappresentato da un numero casuale compreso nell'intervallo  $[0,2\pi)$ , ovvero:

$$
\varphi(k_x, k_y, \omega) = \text{rnd}[0; 2\pi) \quad (3)
$$

In [Figura 13](#page-15-0) è rappresentato lo spettro temporale del campo ottenuto.

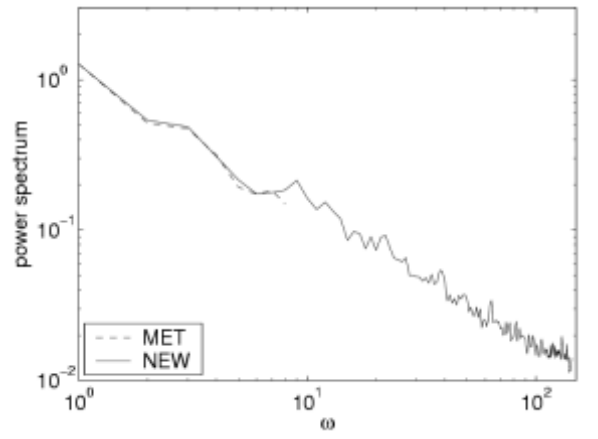

<span id="page-15-0"></span>**Figura 13 In figura è rappresentato lo spettro di potenza monodimensionale temporale di un campo generato dal modello di disaggregazione (NEW). La prima parte relativa alle scale affidabili conserva gli stessi valori del campo originale (MET) mentre lo spettro è ricostruito a scale inferiori.**

Effettuando l'antitrasformata di Fourier del campo *F*(*kx;ky;*) dell'eq. (2) otteniamo:

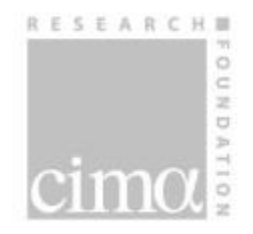

#### $g(x, y, t) = \int_{-\infty}^{+\infty} F(k_x, k_y, \omega) \cdot e^{-ik_x x - ik_y y - i\omega t} dk_x dk_y d\omega$  (4) −∞

dove g(x;y;t) è un campo gaussiano (correlato linearmente) alla scala di interesse per le applicazioni di tipo idrologico, tipicamente  $o(L) \sim 1$ km,  $o(T) \sim 0.1$ h. L'ultima operazione che occorre fare è trasformare non-linearmente il campo di precipitazione in modo da ottenere un campo avente una distribuzione di ampiezza compatibile con quelle ottenute analizzando campi di precipitazione stimati da radar. Esistono diverse trasformazioni non-lineari che possono essere adatte allo scopo di riprodurre la distribuzione di ampiezza della precipitazione, tuttavia rimanendo nell'ottica di semplicità di utilizzo e stima dei parametri che caratterizza il nostro approccio si è scelto di utilizzare una trasformazione di tipo esponenziale. Il campo di precipitazione a piccola scala risulta quindi definito da:

$$
p(x, y, t) = e^{g(x, y, t)} \quad (5)
$$

Il campo  $p(x,y,t)$  così definito viene poi ri-normalizzato in modo da garantire la sua esatta uguaglianza al campo previsto dal modello meteorologico una volta aggregato alla scala spazio-temporale affidabile. La procedura di ri-normalizzazione garantisce la perfetta conservazione delle fasi di Fourier, costituisce l'aspetto più innovativo del modello RainFARM ed ha un preciso significato fisico. Conservare le fasi alle scale spazio-temporali attendibili assume quindi un importante e preciso significato fisico, significa conservare la posizione, nello spazio e nel tempo delle strutture di precipitazione previste a grande scala. Questa informazione è cruciale quando si effettua il donwscaling di campi di precipitazione prodotti da modelli meteorologici non-idrostatici che sono in grado di modellare la dinamica atmosferica tenendo conto esplicitamente dei moti verticali.

La procedura di generazione dei campi di precipitazione può essere iterata fino a generare un ensemble di campi di precipitazione tutti identici a scale superiori a quelle affidabili ma diversi nella distribuzione della precipitazione a scala fine. Nel caso della catena operativa viene generato, a partire dalle previsioni, un ensemble fino a 30 campi di precipitazione disaggregati alla scala di 1km e 1h.

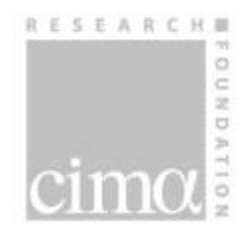

# <span id="page-17-0"></span>**7 Appendice 2: il modello idrologico Continuum**

Il modello idrologico Continuum è un modello completo, continuo e distribuito: cioè descrive tutte le componenti del ciclo idrologico del bacino in modo continuato nel tempo su una griglia spaziale. Si differenzia dai modelli distribuiti già sviluppati in letteratura per la sua spiccata attitudine all'uso operativo per la Protezione Civile e per la possibilità di calibrarlo utilizzando osservazioni satellitari in modo alternativo alle tradizionali osservazioni di portata. Esso è in grado di rappresentare gli scambi di massa ed energia tra atmosfera e suolo fornendo l'evoluzione spazio-temporale della portata, dell'umidità del suolo, della temperatura superficiale del suolo, dell'evapotraspirazione e della falda acquifera. Tutto ciò̀ permette di avere un ampio spettro di possibilità̀ di utilizzo dello strumento. Continuum può̀ essere impiegato non solo per la previsione delle piene, ma anche per simulare le portate in diversi regimi, per modellare le dinamiche dell'umidità del suolo e l'evoluzione della falda. La descrizione e applicazione del modello è pubblicata su una rivista scientifica di notorietà internazionale specializzata in idrologia e scienze della terra (Silvestro et al., 2013; Silvestro et al., 2015);

Continuum nasce dall'evoluzione del modello a scala d'evento semi-distribuito DRiFt (Giannoni et al., 2000, Giannoni et al., 2003, Gabellani et al., 2008) nato per scopi operativi di protezione civile, del quale sono state mantenute le procedure necessarie all'individuazione delle direzioni di drenaggio e alla individuazione della rete idrografica, migliorata la metodologia di simulazione del deflusso superficiale e introdotti processi fisici che non erano modellati.

Il modello Continuum ha bisogno come input di alcuni dati territoriali (statici) e dei campi ottenuti dall'interpolazioni delle variabili meteorologiche. I dati territoriali di partenza sono:

- Il modello digitale del terreno (DEM)
- La mappa del valore del Curve Number (CN) (Risse et al., 1995) del territorio.

Da essi si ricavano tutti gli strati informativi che descrivono il territorio e le sue caratteristiche che vengono poi utilizzati direttamente dal modello. La risoluzione spaziale di questi strati informativi definisce inoltre la risoluzione spaziale con cui il bacino idrografico è descritto dal

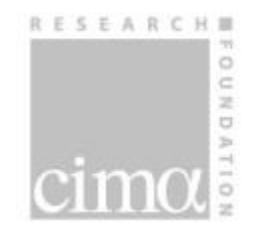

modello. Gli input meteo necessari sono: precipitazione, temperatura dell'aria, umidità relativa dell'aria, velocità del vento, radiazione solare incidente a onde corte.

Nei paragrafi successivi sono descritti i moduli che costituiscono il modello. La [Figura 15](#page-24-1) illustra lo schema con cui sono rappresentati i processi.

## <span id="page-18-0"></span>**7.1 Rete di drenaggio**

L'individuazione delle direzioni di drenaggio e della rete idrografica è effettuata secondo le procedure definite in Giannoni et al. (2000 e 2003). Ogni cella in cui è discretizzato il bacino è classificata come cella versante o cella canale in base ad un filtro morfologico che tiene conto della pendenza e dell'area drenata a monte. In questo modo la rete idrografica è modellata sulla base del DEM.

Utilizzando il modello digitale del terreno è inoltre calcolata la pendenza topografica; nelle celle canale è applicata un'apposita procedura basata sulla media delle pendenze tra una cella e le successive lungo la rete di drenaggio, questo al fine di evitare cambi di pendenza eccessivamente bruschi e tratti con pendenza negativa derivanti dalla non perfetta descrizione del territorio da parte del modello digitale del terreno. La pendenza topografica  $\beta$  è utilizzata nei moduli di deflusso sub-superficiale e superficiale descritti nel seguito.

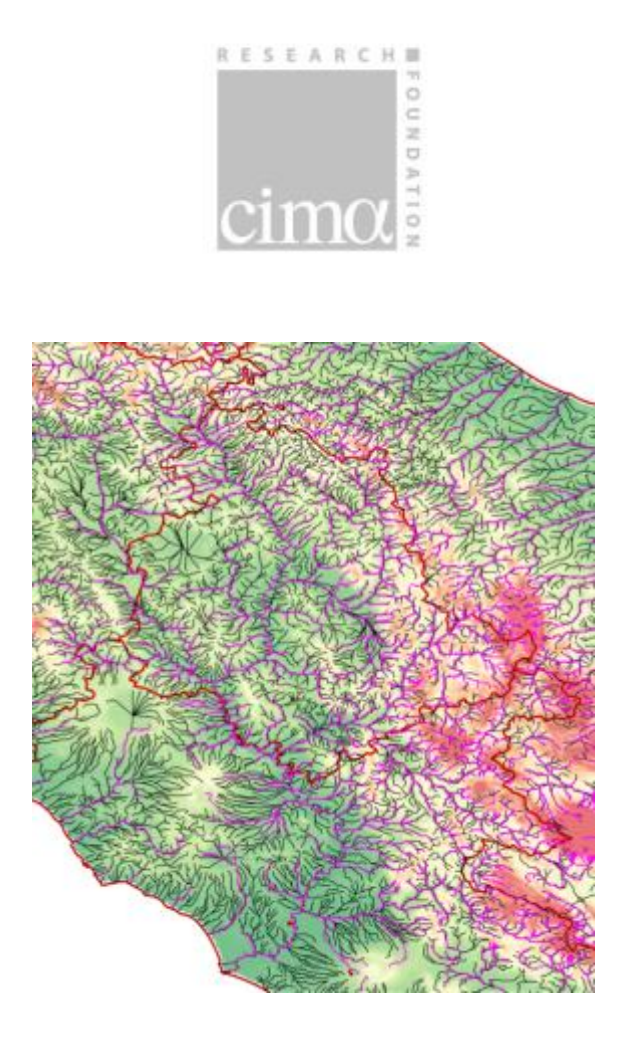

<span id="page-19-1"></span>**Figura 14. Esempio reticolo modellato (risoluzione 500 m circa) in viola chiaro confrontato con il reticolo idrografico prodotto dall'ISPRA (in nero) in rosso sono i confini regionali mentre l'immagine di sottofondo rappresenta il DE.**

Come visibile in [Figura 14,](#page-19-1) il reticolo modellato risulta meno denso di quello reale (reticolo idrografico italiano, fonte ISPRA) perché il filtro morfologico definisce come celle canale solo quegli impluvi maggiori, significativi ai fini della modellazione idrologica.

#### <span id="page-19-0"></span>**7.2 Intercettazione della vegetazione**

L'intercettazione della vegetazione è quella porzione di precipitazione che è intercettata dal manto vegetale (alberi, manto erboso, cespugli, …) e che non riesce ad arrivare al suolo. Essa è soggetta al processo di evaporazione nei periodi di assenza di pioggia.

In Continuum essa è modellata con un serbatoio a soglia di capacità massima  $S_v$  che si può riempire fino a raggiungere il limite massimo, superato tale limite la precipitazione cade al suolo; tale serbatoio è svuotato dal processo di evaporazione.

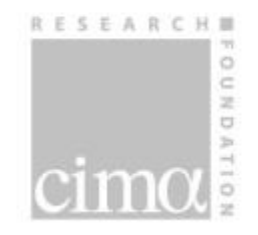

S<sup>v</sup> è stimato attraverso formulazioni che mettono in relazione la capacità d'intercettazione della vegetazione con il LAI (Leaf Area Index) misurato da satellite. (Kozak et al., 2007):

 $S_v = 0.95 + 0.5 \cdot LAI - 0.06 \cdot LAI^2$ 

Quando i dati di LAI non sono disponibili, si fa riferimento a dati da letteratura o agli strati informativi relativi all'uso suolo e alla copertura vegetale per la stima di Sv.

## <span id="page-20-0"></span>**7.3 Modulo d'infiltrazione e deflusso sub superficiale**

Il modello d'infiltrazione si basa sulla modifica del modello di Horton (Gabellani et al 2008, Bauer 1974; Aron 1990; Diskin and Nazimov 1994) ed è in grado di:

- Rappresentare il legame tra condizioni di umidità del suolo e capacità massima d'infiltrazione;
- Modellare precipitazioni di bassa intensità o intermittenti con periodi di pioggia seguiti da periodi di non pioggia;
- Simulare la percolazione per gravità e la propagazione dell'umidità da una zona all'altra del bacino.

Il primo strato di suolo (la così detta root-zone, di spessore variabile con potenza da 20 a 200 cm circa) è schematizzato come un serbatoio di capacità Vmax associato ad un filtro selettivo del tipo:

$$
g(t) = f_0 + (f_1 - f_o) \cdot \frac{V(t)}{V_{\text{max}}}
$$

Dove f<sub>0</sub> è la capacità massima d'infiltrazione e f<sub>1</sub> la capacità di infiltrazione residua a saturazione e V il volume d'acqua nel suolo al tempo t.

La porzione d'intensità di precipitazione che risulta essere inferiore a g(t) si infiltra e da luogo a percolazione in maniera proporzionale al livello di saturazione del suolo. Quando il suolo è

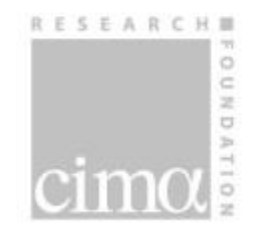

saturo la percolazione è uguale a  $f_1$ .  $f_1$  è considerato proporzionale a  $f_0$  (Mishra and Singh 2003).

$$
f_{\scriptscriptstyle 1}=c_f f_{\scriptscriptstyle 0}
$$

La capacità di campo del suolo, ovvero la quantità d'acqua che può essere immagazzinata nel suolo per capillarità contro la forza di gravità (Diskin and Nazimov 1994) è considerata pari a:

$$
V_{\text{fc}} = c_t V_{\text{max}}
$$

 $c_t$  è un parametro che varia nell'intervallo [0,1] e V<sub>fc</sub> il contenuto d'acqua sotto il quale non si ha perdita d'acqua dal serbatoio per percolazione ma solo per evapotraspirazione.

L'intensità di percolazione a un assegnato istante è pari a:

$$
r_p(t) = -f_1 \frac{V(t) - c_t V_{\text{max}}}{V_{\text{max}}(1 - c_t)}
$$

Il bilancio di massa dinamico avviene in ogni cella in cui è discretizzato il bacino; sono possibili 4 casi in funzione dell'intensità di pioggia e del grado di saturazione.

Se la pioggia efficace (ovvero la pioggia depurata dall'intercettazione della vegetazione)  $r_1(t)$  è minore o uguale a g(t) si hanno i primi due casi:

$$
V(t) \le c_t V_{\text{max}} \qquad \qquad \frac{dV}{dt} = r_{\text{i}}(t)
$$

$$
V(t) > c_t V_{\text{max}} \qquad \qquad \frac{dV}{dt} = r_1(t) - f_1 \frac{V(t) - c_t V_{\text{max}}}{V_{\text{max}}(1 - c_t)}
$$

Se  $r_1(t)$  è maggiore di  $g(t)$ :

www.cimafoundation.org

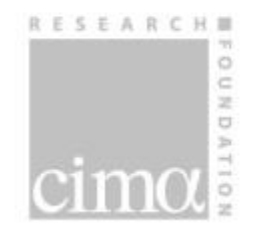

$$
V(t) \le c_{t} V_{\text{max}} \qquad \qquad \frac{dV}{dt} = f_{0} + (f_{1} - f_{o}) \cdot \frac{V(t)}{V_{\text{max}}}
$$

$$
V(t) > c_t V_{\text{max}}
$$
\n
$$
\frac{dV}{dt} = f_0 + (f_1 - f_o) \cdot \frac{V(t)}{V_{\text{max}}} - f_1 \frac{V(t) - c_t V_{\text{max}}}{V_{\text{max}} (1 - c_t)}
$$

Le equazioni sono integrate numericamente e possono essere applicate dopo avere identificato l'intervallo temporale Δt nel quale la pioggia può essere considerata costante (in genere Δt  $\leq 60$ minuti).

Il modello Continuum è dunque caratterizzato da 4 parametri relativi allo schema di infiltrazione:  $f_0$ ,  $V_{\text{max}}$ ,  $C_t$  e  $C_f$ .

In base alla metodologia descritta in Gabellani et al. (2008), i parametri f<sub>0</sub> e V<sub>max</sub> sono messi in relazione al tipo di suolo e all'uso suolo attraverso il parametro CN del metodo di infiltrazione SCS-CN (Risse et al., 1995).

c<sub>t</sub> and c<sub>f</sub> sono, in generale, parametri che necessitano calibrazione e sono considerati costanti a scala di bacino o di sottobacino (tuttavia possono essere forniti al modello anche in maniera distribuita).

L'intensità di percolazione è suddivisa in due contributi: il primo dà luogo al deflusso ipodermico o sub-superficiale il secondo dà luogo al deflusso profondo e al ricarico della falda. La metodologia adottata per la stima delle due componenti si basa sulla pendenza topografica  $\beta$ , per ogni cella viene calcolato il seguente coefficiente:

#### $b = \sin \beta$

 $sin(\beta)$  è un termine di decomposizione che varia da 0 a 1 ed è tanto più elevato quanto la pendenza topografica del terreno è grande.

La componente ipodermica della percolazione è pertanto:

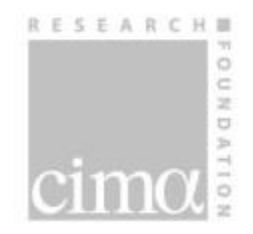

$$
r_{Hy} = b \cdot r_p(t)
$$

Mentre la componente di deflusso profondo è:

$$
r_d = (1-b) \cdot r_p(t)
$$

La percentuale di percolazione profonda aumenta al diminuire della pendenza. Quando il livello della falda raggiunge la superficie la percolazione profonda si annulla e si ha solo deflusso subsuperficiale.

Lo schema adottato per il deflusso sub-superficiale assume che il flusso segua le direzioni di drenaggio superficiale. Questa ipotesi è in generale ragionevole se si considera il deflusso nello strato di suolo più prossimo alla superficie. Il flusso è propagato istantaneamente tra celle consecutive, il contenuto d'acqua V(t) è aggiornato considerando il contributo derivante dall'infiltrazione e dalla percolazione ipodermica delle celle contigue a quella considerata che in essa drenano. Ogni cella può raggiungere la saturazione a causa dei contributi delle celle a monte dando luogo ad eccesso di saturazione o saturazione dal basso.

In [Figura 15](#page-24-1) è riportato lo schema generale di funzionamento dell'infiltrazione del deflusso subsuperficiale e del deflusso profondo.

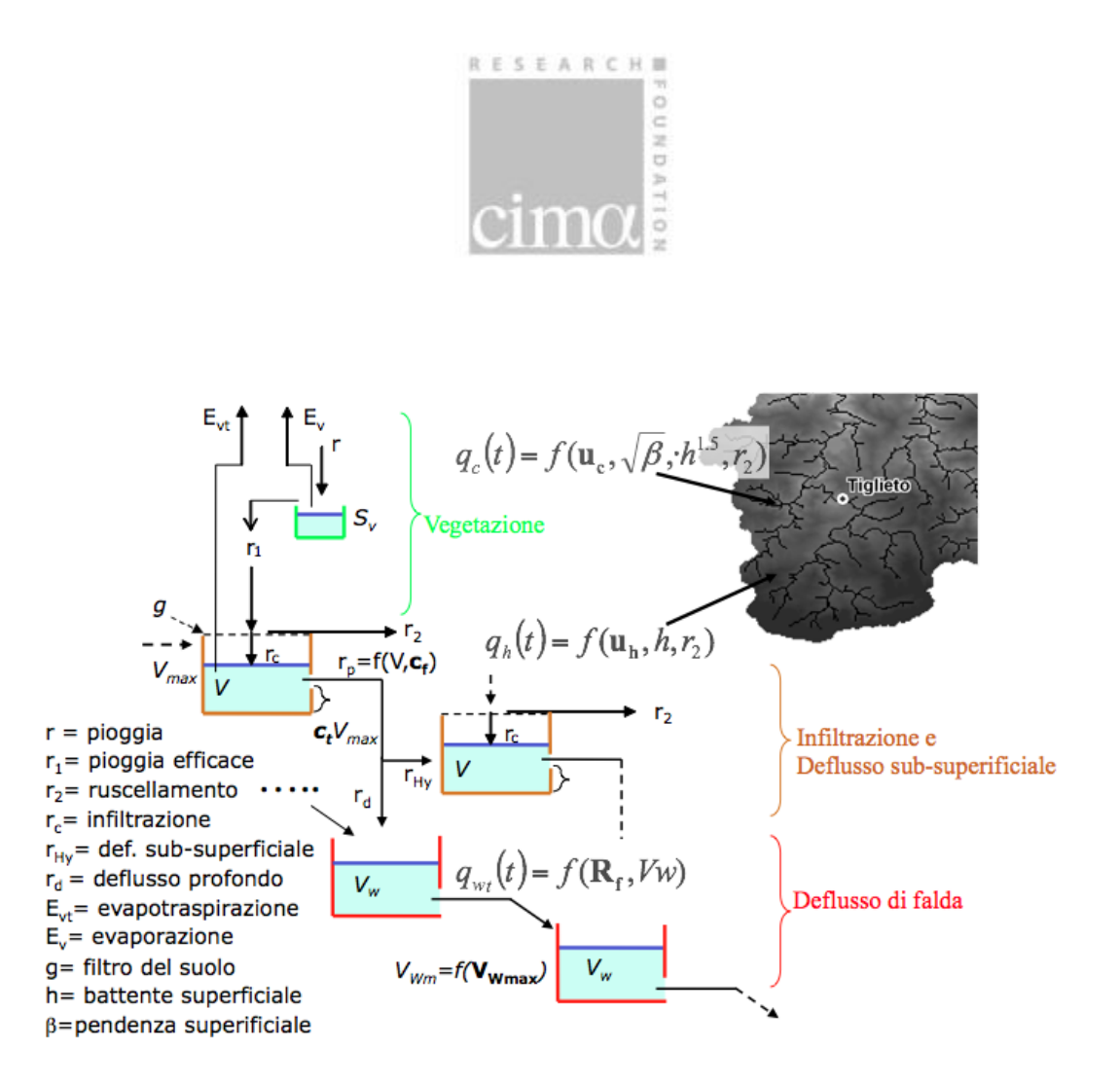

<span id="page-24-1"></span>**Figura 15. Schema generale relativo alla descrizione dei processi fisici descritti a scala di cella. Sono riportati: intercettazione della vegetazione, metodo di infiltrazione, deflusso subsuperficiale e deflusso profondo, equazioni del moto superficiale. Sono riportate 2 celle e le relative interconnessioni.**

#### <span id="page-24-0"></span>**7.4 Deflusso profondo e di falda**

Il deflusso profondo è modellato con un approccio semplificato che cerca di minimizzare il numero di parametri e mantenere la struttura completamente distribuita del modello.

L'ipotesi base è che in ogni punto del bacino lo strato di suolo sopra il bed-rock ha un certo spessore dipendente dalla pendenza superficiale (Saulnier et al. 1997).

Per ogni cella un serbatoio simula il comportamento del deflusso profondo e del livello della falda; esso ha una massima capacità VwM e un coefficiente di percolazione legato alle caratteristiche del suolo del primo strato di suolo, quello cioè interessato al deflusso subsuperficiale.

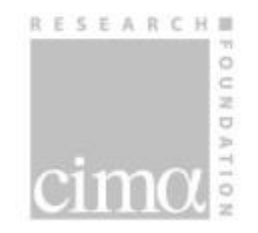

La profondità del suolo è individuata dalla seguente formulazione (Saulnier et al. 1997) basata sulla pendenza topografica  $tg(\beta)$ :

$$
m = m_{\max} \cdot \left(1 - \frac{tg(\beta) - tg(\beta_{\min})}{tg(\beta_{\max}) - tg(\beta_{\min})} \cdot \left(1 - \frac{m_{\min}}{m_{\max}}\right)\right)
$$

in cui m<sub>min</sub> e m<sub>max</sub> sono lo spessore minimo e lo spessore massimo del suolo. Nello schema adottato in Continum si utilizza direttamente il volume d'acqua potenzialmente disponibile pertanto VwMax  $\approx$  m<sub>max</sub> dove VwMax è il VwM massimo sul bacino; inoltre si suppone che per pendenze molto alte ( $\beta_{\text{max}} \approx 70^{\circ}$ ) lo spessore del suolo sia circa nullo. In questo modo solo il parametro V<sub>WMax</sub> necessita calibrazione.

I serbatoi di capacità V<sub>WM</sub> sono ipotizzati ancorati alla superficie del suolo, trascurando lo spessore del primo strato quindi la rete di serbatoi del deflusso sub-superficiale. La dimensione tipica del primo strato è, infatti, dell'ordine di (O(10<sup>0</sup>) m), pertanto trascurabile rispetto alla quota assoluta del terreno (O(10<sup>2</sup>) m). La quota assoluta h<sub>b</sub> dello strato impermeabile è:

$$
h_{b} = h_{dem} - V_{WMax}
$$

Pertanto il livello della falda per una certa cella ad un dato istante t è:

$$
h_{W}(t) = h_{b} + V_{W}(t)
$$

Il flusso per unità di superficie tra la cella i e la cella j in uscita da i può essere calcolato con un'equazione tipo Darcy:

$$
q_{ij} = \frac{h_{wi} - h_{wj}}{Dem \text{ Re } sol} \cdot R_f \cdot f_{1i}
$$

Dove *DemResol* è la risoluzione spaziale del DEM e f<sub>1</sub>, capacità residua di infiltrazione è un indicatore della conduttività satura del suolo, *R<sup>f</sup>* è un parametro che tiene in conto sia della

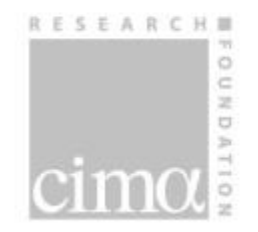

porosità (considerata costante sul bacino) sia dell'eventuale anisotropia tra la conduttività satura orizzontale e quella verticale.

Ogni cella può drenare in tutte le celle adiacenti verso le quali il gradiente di h(t) risulta positivo. Se la falda raggiunge la superficie ovvero V<sub>w</sub>(t)=Vwm si ha interazione tra la superficie e la falda e la percolazione profonda non ha più luogo.

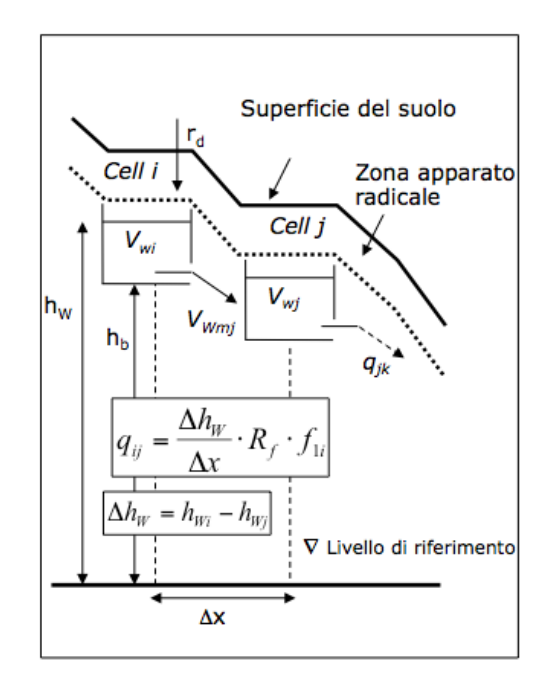

**Figura 16. Schema generale relativo alla modellazione del deflusso di falda.**

#### <span id="page-26-0"></span>**7.5 Deflusso superficiale**

Il deflusso superficiale segue due schemi parzialmente differenti sui versanti e sui canali.

Nelle celle canale l'approccio è similare alla schematizzazione cinematica (Wooding, 1965, Todini and Ciarapica, 2001). L'equazione della quantità di moto per unità di superficie è espressa da:

$$
q = u_c \cdot \sqrt{tg(\beta) \cdot h^a}
$$

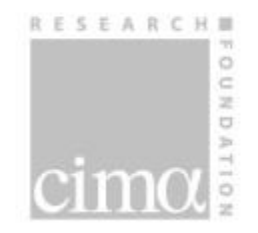

Dove q è il flusso per unità di superficie u<sub>c</sub> un parametro simile al coefficiente di Manning, tg( $\beta$ ) è la pendenza topografica, h il livello del pelo libero sulla superficie. *a* è un esponente posto pari a 1.5; esso deriva dall'equazione del moto uniforme per sezione rettangolare. In tale equazione l'esponente varia tra 1 e 5/3 (sezione infinitamente larga). Il valore 1.5 è rappresentativo di un comportamento intermedio; spesso è preso come riferimento anche nella redazione delle scale di deflusso. La pendenza topografica è derivata dal modello digitale del terreno.

Combinando l'equazione del moto con l'equazione del bilancio di massa e ipotizzando che la variazione del livello all'interno della cella sia trascurabile, si ottiene:

$$
\frac{dh}{dt} = I - q
$$

Dove I rappresenta i vari contributi di input alla cella; in pratica si ottiene un modello a serbatoio non lineare. Per la i-esima cella si può scrivere:

$$
\frac{dh_i}{dt} = I_i - \frac{u_c \cdot \sqrt{tg(\beta_i) \cdot h_i^{1.5}}}{\Delta x}
$$

dove I rappresenta gli input derivati da runoff, eccesso di saturazione e contributi di portata dalle celle a monte,  $\Delta x$  è la dimensione della cella.

Sui versanti l'approccio è similare ma si considera un modello a serbatoi lineari per la descrizione del moto, pertanto si ha:

$$
q = u_h \cdot h
$$

u<sup>h</sup> è un parametro di calibrazione che sintetizza le principali caratteristiche morfologiche e di rugosità del territorio.

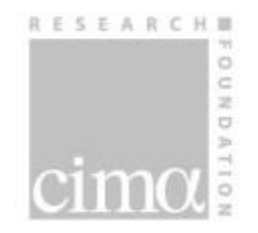

Sia sui canali sia sui versanti lo schema adottato prevede la re-infilitrazione, ovvero il ruscellamento superficiale può nuovamente infiltrarsi nelle celle a valle in funzione dell'umidità del suolo.

## <span id="page-28-0"></span>**7.6 Bilancio di energia ed evapotraspirazione**

Il modello risolve il bilancio energetico in ciascuna cella in cui è discretizzato il bacino. Il principio di conservazione dell'energia può essere scritto come segue:

$$
R_n = H + LE - G
$$

Dove  $R_n$  è la radiazione netta composta da due termini: la radiazione netta ad onde lunghe  $L_n$  e quella ad onde corte  $K_n$ .  $K_n$  si ottiene dalle misure al suolo attraverso i radiometri, o eventualmente da sensori remoti quali i satelliti (Meteosat Second Generation). L<sub>n</sub> si può stimare con formulazioni da letteratura (Bras, 1990) che prevedono l'utilizzo di dati da sensori a terra, in particolare la temperatura dell'aria e l'umidità.

H è il flusso di calore sensibile; esso è stimato con un approccio tipo flusso di massa aerodinamico tramite la formula (Deardoff, 1968):

$$
H = -\rho \cdot c_{pair} \cdot C_H \cdot U \cdot (LST - T_a)
$$

dove c<sub>pair</sub> è il calore specifico dell'aria [J/kg°K], ρ la densità dell'aria [kg/m3], C<sub>H</sub> il coefficiente di trasferimento del calore che può essere stimato da formulazioni empiriche o derivato da modelli appositi, U è la velocità del vento ottenuta da sensori al suolo, LST è la temperatura della superficie del suolo.

LE è il flusso di calore latente:

$$
LE = -\rho \cdot \lambda_{LE} \cdot C_E \cdot U \cdot \beta_f \cdot (q_s^* - q_a)
$$

λιε è il calore latente di vaporizzazione pari a 2.45\*10<sup>6</sup> [Jkg-1] (per Ta =20 °C), (q<sub>s</sub>\* - q<sub>a</sub>) la differenza della pressione di vapore tra la superficie (a saturazione) e a un livello di riferimento

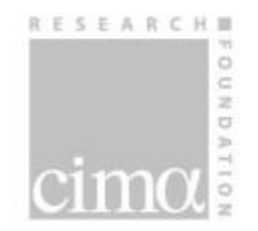

stimate tramite formulazioni dipendenti da temperatura dell'aria, velocità del vento, umidità relativa e temperatura della superficie del suolo;  $C_{E}$  è un coefficiente di trasferimento dell'umidità posto uguale a C<sub>H</sub> e  $\beta_f$  è una funzione dell'umidità del suolo  $\beta_f=f(\theta)$ .

La funzione  $\beta$ f è descritta in Castelli (1995),  $\theta$  si riferisce al primo strato di suolo che è più direttamente interessato dagli scambi di energia; nella schematizzazione all'interno di Continuum è calcolato come segue:

$$
\theta = \frac{V(t)}{V_{\text{max}}}
$$

mentre  $\theta$  alla capacità di campo è:

$$
\theta_{fc} = \frac{c_t V_{\text{max}}}{V_{\text{max}}} = c_t
$$

Il termine G del bilancio di energia, è il flusso verticale di calore nel suolo misurato alla superficie; esso determina l'evoluzione della temperatura di superficie. Si può scrivere la seguente equazione:

$$
G(t) = -k_s \frac{\partial T}{\partial T_z} (z = 0, t)
$$

dove  $k_s$  è la conduttività del suolo e  $T_z$  il profilo di temperatura lungo l'asse z (perpendicolare al suolo).

Riferendosi agli altri termini del bilancio energetico si può scrivere:

#### $G = H + LE - R_n$

Evidentemente la temperatura del suolo alla superficie (LST) è una variabile cruciale poiché presente sia nel termine H sia nel termine LE.

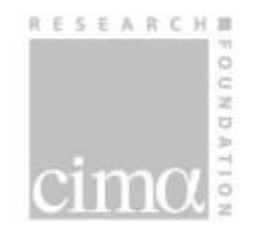

L'evoluzione dell'LST è governata dalle leggi di diffusione del calore. Nel modello Continuum è implementata una formulazione semplificata molto diffusa nell'ambito della modellazione e dell'assimilazione dati che si chiama force restore approximation (Dickinson, 1988). La forzante è sostituita con un termine che contiene la temperatura del suolo in profondità; l'equazione è semplificata diventando un'equazione differenziale ordinaria con una forzante di tipo periodico. Assumendo le proprietà termiche costanti con la profondità del suolo e la forzante superficiale con un comportamento approssimativamente sinusoidale, si ottiene la seguente equazione:

$$
\frac{dLST}{dt} = 2 \cdot \sqrt{\pi \omega} \left( \frac{R_n - H - LE}{\phi} \right) - 2\pi \varpi \cdot \left( LST - T_{deep} \right)
$$

in cui  $\phi$  è l'inerzia termica efficace [Jm<sup>-2</sup>°Ks<sup>-(1/2)</sup>] e T<sub>deep</sub> la temperatura del suolo in profondità [°K]. T<sub>deep</sub> è stimata con formulazione da letteratura partendo dalla temperatura dell'aria.

 è una proprietà intrinseca dei materiali funzione della conducibilità, della densità e del calore specifico. Nel modello è stimata usando la metodologia proposta da Johansen (1975):

$$
\phi = \sqrt{C_{\text{soil}} \cdot K_{\text{soil}}}
$$

in cui C<sub>soil</sub> è la capacità termica del suolo e K<sub>soil</sub> la sua conduttività termica; entrambi i termini dipendono da caratteristiche del suolo che possono essere stimate con metodologie e valori riportati in letteratura (Johansen 1975);

 $C_{soli}$  e K<sub>soil</sub> dipendono anche dall'umidità del suolo  $\theta$  e pertanto variano nel tempo.

La scelta di utilizzare il metodo force-restore per simulare la dinamica della temperatura superficiale del suolo LST, è legato al fatto che esso è abbastanza agevole da implementare pur fornendo una buona approssimazione del fenomeno reale. Esso prende in input dati che sono comunemente misurati dalle stazioni micro-meteorologiche al suolo.

L'evapotraspirazione è stimata con la seguente equazione:  $W$   $\lambda$ <sub>LE</sub>  $ET = \frac{LE}{\sqrt{E}}$  $\rho_w \cdot \lambda_i$  $=$ 

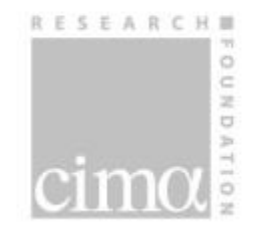

in cui  $\rho_w$  è la densità dell'acqua.

Nel modello Continuum ET viene in generale estratta dal serbatoio relativo al deflusso subsuperficiale V(t). Quando è presente del volume disponibile nel serbatoio  $S_v$  relativo alla vegetazione, esso viene fatto evaporare con intensità ET, in questo caso LE viene stimata considerando  $\theta = 1$  (evapotraspirazone potenziale).

#### <span id="page-31-0"></span>**8 Bibliografia**

Laiolo P., S. Gabellani, N. Rebora, R. Rudari, L. Ferraris, S. Ratto, H. Stevenin, M. Cauduro (2013): Validation of the Flood-PROOFS probabilistic forecasting system. Hydrological Processes. http://dx.doi.org/10.1002/hyp.9888 DOI:10.1002/hyp.9888.

Pignone F., Modified Conditional Merging: a new Datafusion technique for multi-sensor quantitative estimation of precipitatio. Tesi di Dottorato, Università degli Studi di Genova, 2014.

Rebora, N., L., Ferraris, J. H., Hardenberg and Provenzale, A., (2006a): Rainfall downscaling and flood forecasting: a case study in the Mediterranean area. Nat. Hazards and Earth Syst. Sci., 6, 611-619.

Rebora, N., Ferraris, L., Hardenberg, J. H. and Provenzale, A., (2006b): The RainFARM: Rainfall Downscaling by a Filtered Auto Regressive Model. Journal of Hydrometeorology, 7(4), 724-738.

Silvestro, F., Gabellani, S., Delogu, F., Rudari, R., Boni, G., (2013): Exploiting remote sensing land surface temperature in distributed hydrological modelling: the example of the Continuum model. Hydrol. Earth Syst. Sci., 17, 39-62, doi:10.5194/hess-17-39-2013.

Silvestro, F., Gabellani, S., Delogu, F., Rudari, R., Laiolo, P. and Boni, G. (2015): Uncertainty reduction and parameter estimation of a distributed hydrological model with ground and remote-sensing data, Hydrol. Earth Syst. Sci., 19, 1727-1751, doi:10.5194/hess-19-1727- 2015.